## **Datenblatt**

## Weihnachtskugelverpackung mit gestanzten Fenster, 8 x 8 x 8 cm, 4/0-farbig

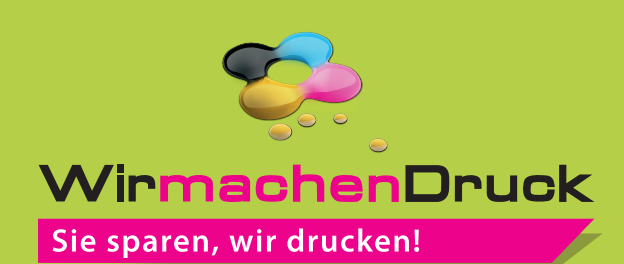

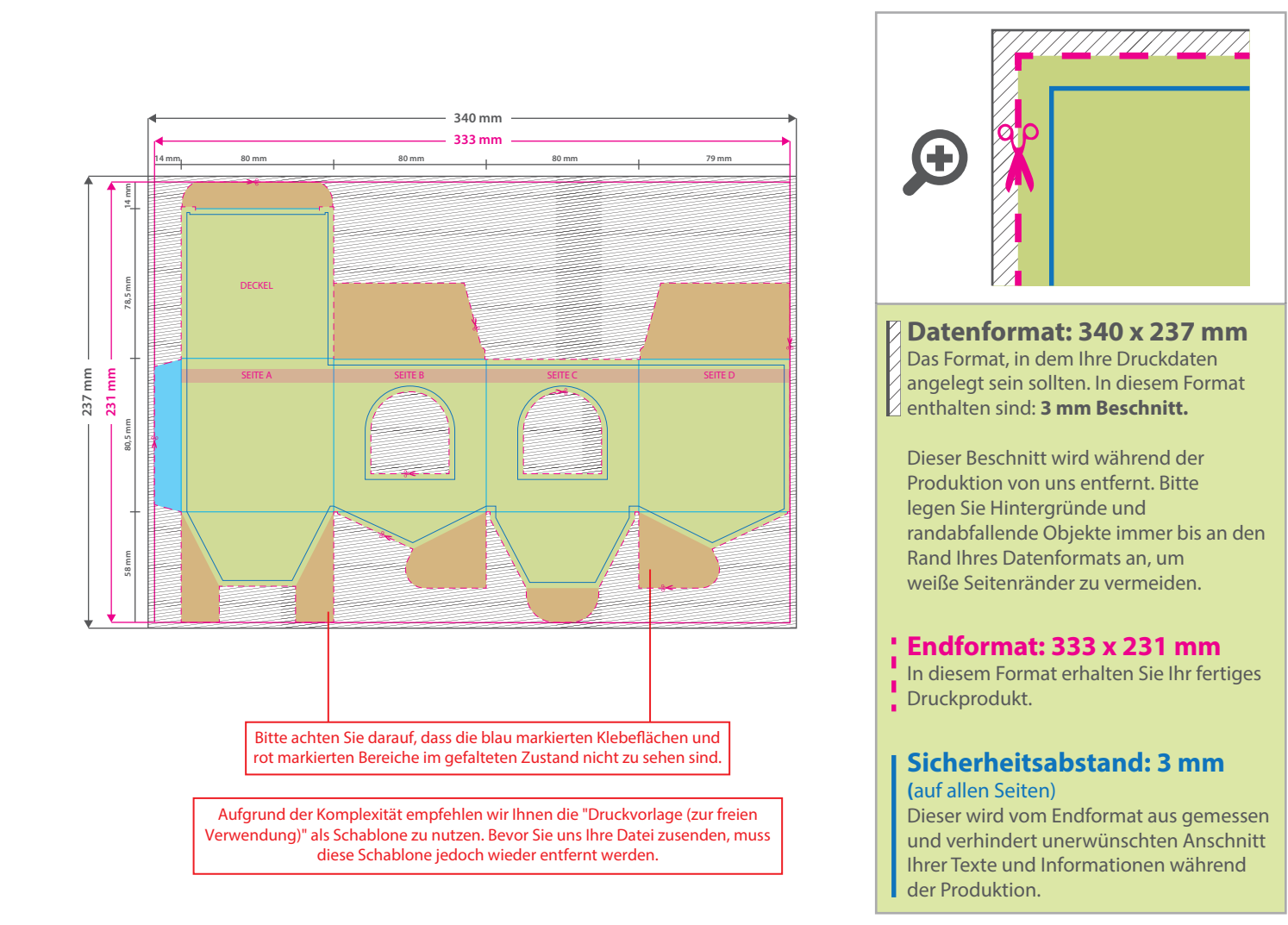

## 5 Tipps zur fehlerfreien Gestaltung Ihrer Druckdaten

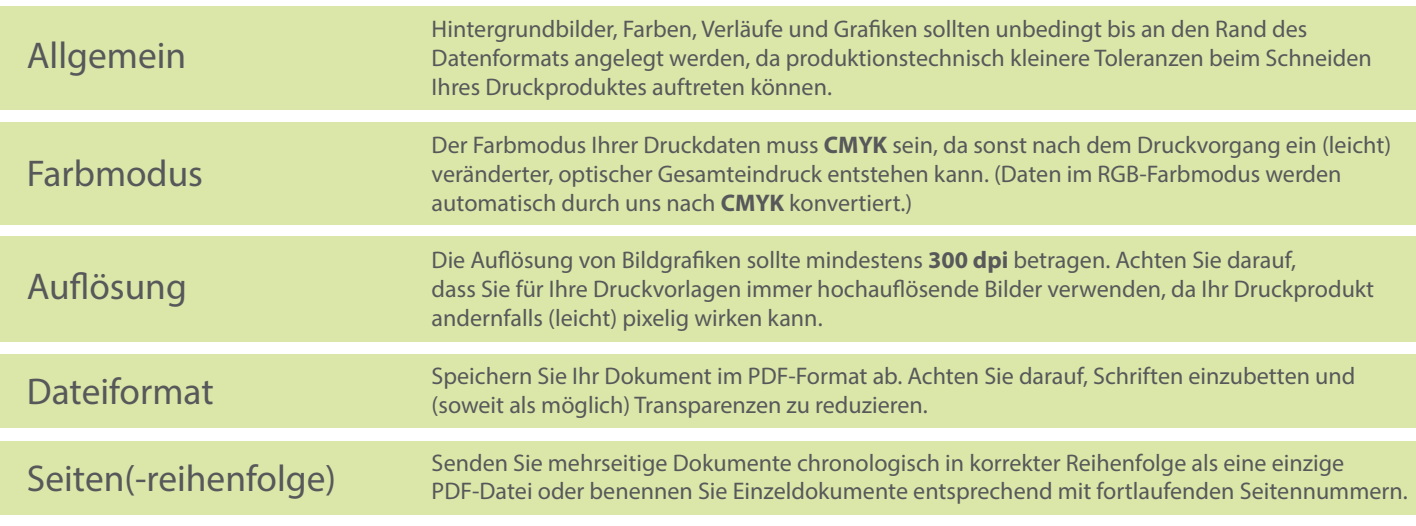